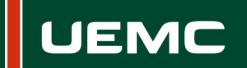

**Universidad Europea Miguel de Cervantes** 

# **INFORMACIÓN SOBRE ACCIÓN FORMATIVA DEL PROGRAMA FORMATIVO CURSO 2020 - 2021**

Página **1 de 1** 

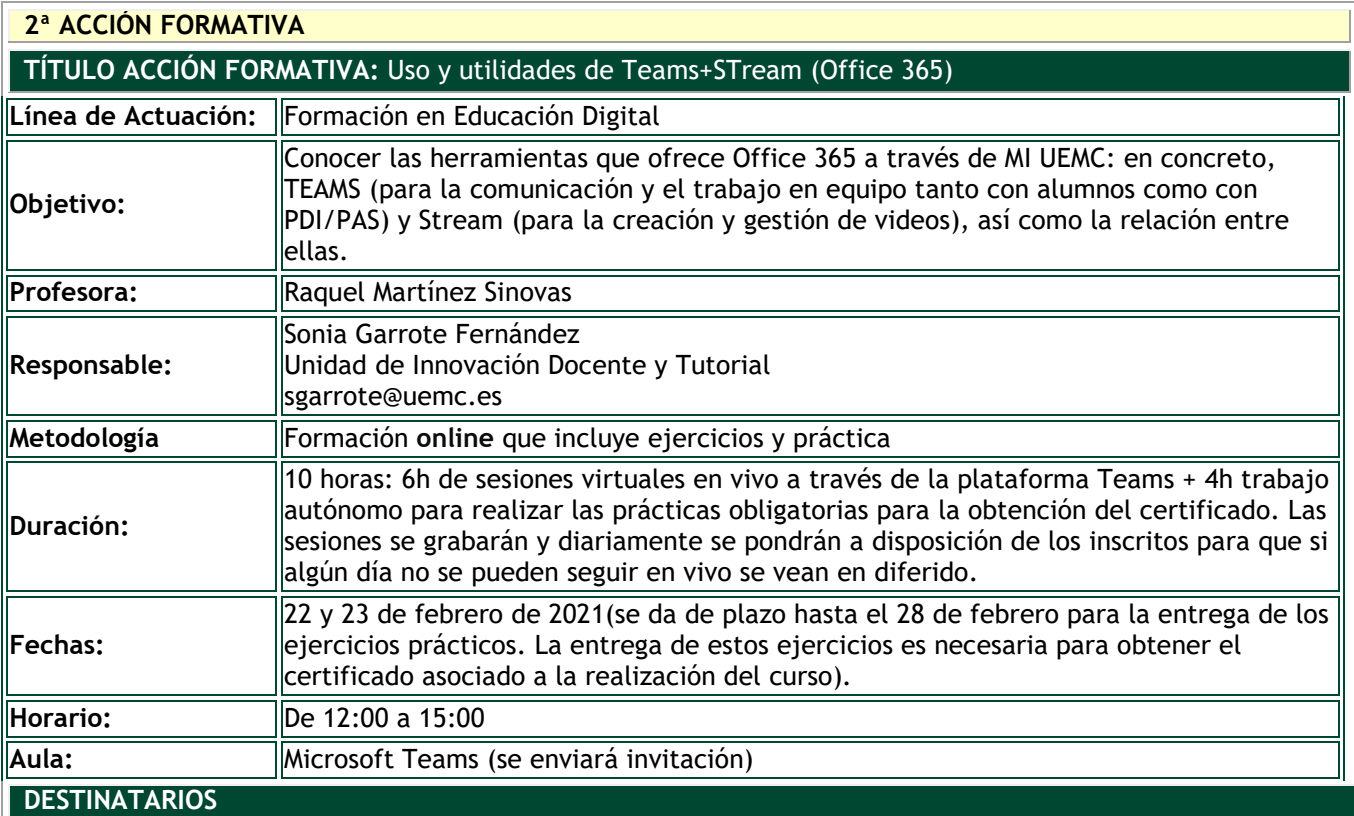

Personal Docente e Investigador y PAS

### **INSCRIPCIÓN**

La inscripción se realiza por vía electrónica en el siguiente enlace:

### [https://unidt-form.uemc.es/temas\\_stream-20-21/](https://unidt-form.uemc.es/temas_stream-20-21/)

Plazo tope para la inscripción: 17 de febrero hasta las 14:00

Número máximo de plazas: 40

Si durante la inscripción se plantean dudas o problemas contacta con Sonia Garrote en sgarrote@uemc.es.

### **CONTENIDOS**

### **TEAMS**

Descubrir las funciones básicas y herramientas que nos ofrece TEAMS a través de Office 365 (acceso online desde MI UEMC):

- Acceso y funciones básicas
- Creación y uso de equipos de trabajo
- Creación de canales de comunicación: chats y vcall
- Gestión de canales de comunicación: breakout rooms y su dinámica en actividades grupales
- Uso compartido de documentos
- Planificación y entrega de tareas en equipos de trabajo
- Invitaciones a videoconferencias a través de la opción calendario
- **Implementar otras aplicaciones en los equipos: crear pestañas de acceso rápido en los** canales. Ejemplo práctico con Stream y su uso

# **STREAM**

- Organización de grupos y canales
- Creación de contenido
- Gestión y permisos de las grabaciones realizadas en TEAMS
- Distribución de grabaciones y secuenciación cronológica a través de canales (hilos temáticos)